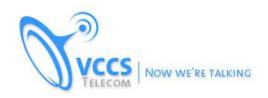

# **IP-PBX Security Best Practices v.1.0**

by Matt Martin and VCCS Telecom http://www.vccs.ca

Linux and SIP hack attempts are all too common. There are dozens of stories out there including a client of mine that incurred \$18,000 in losses. Here are a few tips on securing your Phone System.

1) Make sure all passwords are changed from the defaults immediately.

#### **Root:**

> passwd

## Mysql:

 $mysql\ asterisk\ --execute = "UPDATE\ mysql.user\ SET\ Password = PASSWORD('XXXX')\ WHERE\ User = 'root';"$ 

mysql asterisk --execute="FLUSH PRIVILEGES;"

- Don't forget the Admin passwords if any through the Admin GUI.
- Only login with a standard user account and use "sudo" when needed.
- Use Complex SIP Passwords for Extensions and Trunks!

### 2) If using VoIP.

- Use IP AUTHENTICATION with your SIP Provider!! Avoid registrations with passwords at ALL costs if you can!

- Instead of using a registration string use "Qualify=yes".

3) Things to notice in your CLI: "Pinball activity".

Multiple Messages such as "wrong password for ext xx" or "attempting to register but host is not dynamic" etc. Basically random messages with IP's that you do not recognize. Don't confuse them with your remote agents though! Use IPtables to block malicious IPs.

# iptables -A INPUT -s x.x.x.x -j DROP (add blocked IP)

### (CentOS)

> /etc/init.d/iptables save (save settings)

#### (Debian)

To allow ONLY specific IPs

iptables -A INPUT -s "friendlyip.1" -j ACCEPT

iptables -A INPUT -s "friendly.ip.2" -j ACCEPT

iptables -A INPUT -s 127.0.0.1 -j ACCEPT # yes, accept connections from localhost.

### Save--

iptables -A INPUT -s 0/0 -j DROP

- Don't forget your remote IP if needed and your ISP/Router/Gateway.
- **4)** There are more root password hack attempts than SIP registration hacks due to linux hack attempts versus targeted SIP hack attempts. Lock down remote SSH wrong password attempts.
- 1. Open /etc/pam.d/sshd in a text editor.
- 2. Right before @include common-auth, add the following on its own line:

auth required pam tally.so onerr=fail deny=3 unlock time=120

3. Right before @include common-account, add the following on its own line:

account required pam\_tally.so reset

- See also /var/log/auth.log
- 5) Disable un-needed services such as FTP, TFTP, and any other remote access services not needed.

Best of luck and happy calling!

\_\_\_

Matthew Martin Chief Consultant VCCS Telecom